# **CONTROL** Quickstart Guide

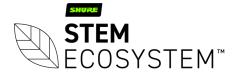

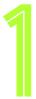

#### **Connect your Control** Plug-in your Control unit and connect it to the network

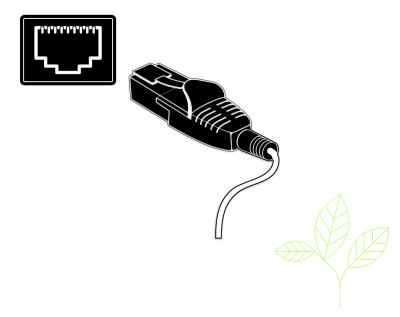

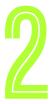

### Find your unit

Identify the Control unit you want on the network & select it via the Stem ecosystem platform

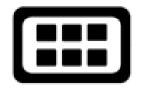

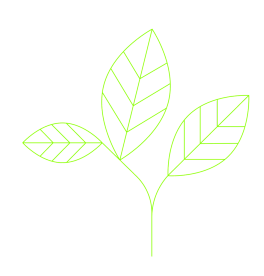

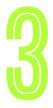

#### Name your unit

Give your Control unit a name (Ex. Medium Conference Room -Control 1)

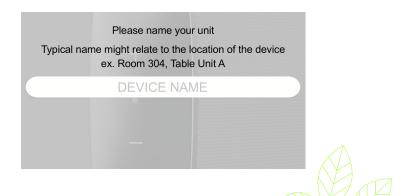

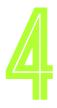

### Give it a home

Create a new room or choose which room this unit will be placed in via the Stem ecosystem platform

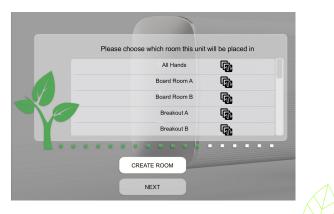

## **Need some help?**

#### Email: customerservice@stemaudio.com Telephone: (949) 877-STEM (7836)

Product User Manuals: stemaudio.com/manuals

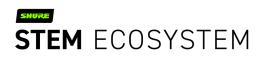